**HTTP Client [Updated]**

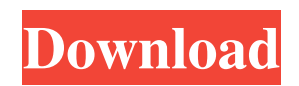

#### **HTTP Client Free PC/Windows**

This is a very simple web page retrieval utility. It makes use of standard linux commands and treats stdin as a file that is giving continuous input. Through the web interface it is possible to request web pages from URLs. It is also possible to change the Web Browser. The browser currently used is Google Chrome. I am open to suggestions about the browser to use. The web page fetched can be saved to disk and you can use the provided sed script to convert it to Markdown or another format. Author This tool was written by Chris Morgan (chris@puppy-slack.com) Please email me if you find issues or need support Details This is a very small utility. It's main focus is to simply get web pages without getting bogged down in the complexity of configuring web browsers. You will need to have Chrome installed. You will need to register with the site using the command line as the web page you want to browse. This utility runs in the background so you can see any errors that occur. You don't need to have java installed or a chrome extension if you don't want to. Usage Firstly, register with the site you want to browse using the register command. Example: ./httpclient For the name and language you can just use alphabets and the special characters listed on the site and don't need to worry about the encoding as they are stored as standard unicode. You can enter in these things manually using the register command. This may become cumbersome as the more you register the more sites you get to choose from. I have only listed a few sites so far. Once you have registered, simply use the browse command to browse to the web page. This will save the web page to disk as a html file. Example: ./httpclient Output: Successfully connected! You're now connected to Puppy Slack. Your username is kangaroo72 and your password is kangaroo72. Now you have entered: [config] [create] [browse] [connect] Create a config file: [config] Puppy Slack is a super-chatroom for Linux users, run by Puppy users. It is run from the Puppy-Slack server, a customized

## **HTTP Client Free [32|64bit]**

This utility was developed as a simple tool to download web pages from websites that block HTTP requests. It does not save the webpage as a file locally, just loads the page and gets the contents of the page in the standard way. The domain or URL (in any format) is given as a parameter and the destination file is the output. The parameters in the format "additional\params" are also allowed to be given: -h Display this help message -r Register this copy of HTTPClient -l Full URL, eg -l -a Host, eg -awww.w3.org -p Port, eg -p80 -u Path, eg -u/index.html -f Destination file, eg -fc:\output.html -m HTTP method, eg -mHEAD -s Connect via Socks5 proxy, eg -sproxy.mynet.com:1080 -v Connect via HTTP proxy, eg -vproxy.mynet.com:8080 -t Download throttle rate in bytes/s, eg -t4096 Installation: If you wish to download the archive and unzip it yourself, use the following steps: 1) unzip httpget.zip to your desktop. 2) right click on the folder httpget. 3) click on the "properties" icon 4) Click the "unblock" option. NOTE: The use of this utility is free for private use DavMail - Data Access Via Native Android SDK By Luiz Carlos Andrade (chri) ===== Version: 2.0.1.3 URL: Licence: CDDL v1.0 DavMail - Data Access Via Native Android SDK By Luiz Carlos Andrade (chri) ===== Version: 2.0.1.3 URL: Licence: CDDL v1.0 Download-Ipod-Music-Ebay By: Benedikt Steffen 09e8f5149f

## **HTTP Client Crack Free [Win/Mac]**

HTTPClient is a native networking package designed for C and C++ programmers. It is designed to make sure that HTTP data is transferred reliably across computers and networks. HTTPClient can make calls to web servers, retrieve web pages (HTML files) and even entire web sites. HTTPClient is fully customizable and can also be configured to run in a non-blocking manner, which makes it useful for applications that must not affect the responsiveness of the user. HTTPClient is an open-source project that is free to use and distribute, under the terms of the GNU General Public License.Thyroid volume measured by ultrasound in patients with unexplained primary hypothyroidism and in euthyroid subjects: a retrospective study. Recently, some endocrinologists have measured the thyroid volume by ultrasound (US) rather than measuring the serum thyroid-stimulating hormone (TSH) concentration, because serum TSH has the disadvantages of being affected by serum albumin concentration and being easily influenced by antithyroid medications. Thus, the thyroid volume measured by US could be an index of the thyroidal function. We measured the thyroid volume by US in 16 hypothyroid patients (Group A) who had no evidence of thyroid abnormality by nuclear scintigraphy. The measurements were taken in euthyroid subjects (Group B), and the results were then compared with those for each group. In Group A, the thyroid volume was shown to be larger than in Group B, and there was a significant positive correlation between age and thyroid volume, as shown in Group B. The thyroid volume measured by US was lower than that measured by scintigraphy, possibly because of US errors. Nevertheless, the thyroid volume measured by US in Group A showed significant positive correlation with TSH levels and to some extent, free triiodothyronine levels and thyroid volume measured by scintigraphy in Group B. Therefore, we concluded that the thyroid volume measured by US is useful to predict the thyroid function in primary hypothyroid patients.High-energy "extraterrestrial" elements as cosmogenic radionuclides and tracers of space weather: the case of Pu- and U-bearing short-lived radionuclides. High-energy cosmogenic neutrons are important secondary cosmic rays that modify the geophysical structure of the near-Earth environment. We here describe the impact of high-energy neutrons on the natural environment on the basis of the observation by neutron monitors on the Earth's surface. Using the neutron signatures of Pu-

#### **What's New In?**

httpclient is a lightweight C++ Windows console application that provides full functionality that would otherwise require the use of complicated commercial web browsers. It supports all features of the HTTP protocol and provides functions to perform post method operations, login functions, etc. In order to use the proxy features, httpclient requires a proxy server listening to port 1080 (or any other available port) of the target host. In this utility you need to use the -s flag to specify the IP address and port of the proxy. In our example the user has to specify the proxy IP address as 127.0.0.1 and the proxy port as 1080 in the command line. For example -awww.w3.org -s127.0.0.1:1080 The target host or URL to be retrieved can be given by the -l flag, and the file to be written can be specified by the -f flag. Downloading with throttling can be controlled by the -t flag, and the size of each request can be controlled by the -m flag. The size of each request can be set based on kilobytes (KB), megabytes (MB), or gigabytes (GB). For example -t4096 would mean that each request is limited to 4096KB in size. The default value is 1MB. The HTTP method can be set by the -m flag. The typical methods supported are GET, POST, HEAD, and so on. HTTP Client Features: HTTPClient has a clean user interface and supports almost all the functions of a full-featured web browser.HTTPClient has four main modes of operation which can be controlled by the flags -s, -a, -u, and -m. Mode 1 - web browsing mode (Default mode): This is the full web browser mode of operation and has the following features: - Support for all major web browsers including Internet Explorer 7, 8, Firefox, and so on. - User can define their own set of bookmarks to be retrieved. - Regular expressions can be used with the URL. This allows you to make searches based on the content of the page or by key words - All HTML tags can be viewed including all inline HTML in the page - Links can be followed in the page. - Text is sent to the console window with tags and can be redirected to other web pages using the -u flag - Downloading pages can be restricted by disabling certain web browser features. For

# **System Requirements For HTTP Client:**

Minimum: OS: 64-bit Processor: Intel Core i5 4GB RAM Hard Disk: 25GB of free space Graphics: DirectX 11 compatible video card Internet: Broadband Internet connection Camera: Webcam (optional) Recommended: Intel Core i7 8GB RAM

Related links:

<http://mycryptojourney.blog/?p=22118> <https://texvasa.com/2022/06/08/iss-transit-prediction-with-serial-key-free-pc-windows-2022/> <http://www.reiten-scheickgut.at/planar-curve-explorer-crack-registration-code-download/> [https://colorbase.ro/wp-content/uploads/2022/06/SleeK\\_Action\\_Edit.pdf](https://colorbase.ro/wp-content/uploads/2022/06/SleeK_Action_Edit.pdf) [https://cosmonet.club/upload/files/2022/06/N1hxV67ksZBhqiBe8Xfm\\_08\\_fa1c9f9d8c5f55ba28fe4546d2bd8aed\\_file.pdf](https://cosmonet.club/upload/files/2022/06/N1hxV67ksZBhqiBe8Xfm_08_fa1c9f9d8c5f55ba28fe4546d2bd8aed_file.pdf) <http://patparryhomes.com/wp-content/uploads/zignad.pdf> <http://www.male-blog.com/2022/06/07/free-aspt-for-matlab-crack/> <https://alexanderuwe.wixsite.com/apsbizapla/post/id-disk-protector-crack-win-mac> https://imeobi.jo/upload/files/2022/06/pjxp7booYrIGdYjKEweC\_08\_fa1c9f9d8c5f55ba28fe4546d2bd8aed\_file.pdf [https://inboxagency.sk/wp](https://inboxagency.sk/wp-content/uploads/2022/06/Avast_Decryption_Tool_For_HiddenTear_Ransomware__Crack_Full_Version_Free_Updated_2022.pdf)[content/uploads/2022/06/Avast\\_Decryption\\_Tool\\_For\\_HiddenTear\\_Ransomware\\_\\_Crack\\_Full\\_Version\\_Free\\_Updated\\_2022.pdf](https://inboxagency.sk/wp-content/uploads/2022/06/Avast_Decryption_Tool_For_HiddenTear_Ransomware__Crack_Full_Version_Free_Updated_2022.pdf) [https://sandylaneestatebeachclub.com/wp-content/uploads/2022/06/JMapView\\_\\_For\\_Windows.pdf](https://sandylaneestatebeachclub.com/wp-content/uploads/2022/06/JMapView__For_Windows.pdf) [https://paulinesafrica.org/wp-content/uploads/2022/06/OpenCL\\_for\\_Borland\\_Delphi.pdf](https://paulinesafrica.org/wp-content/uploads/2022/06/OpenCL_for_Borland_Delphi.pdf) <https://delicatica.ru/2022/06/08/gmigrate-crack-free-download/> <https://www.ibjf.at/wp-content/uploads/2022/06/ellirus.pdf> https://www.griecohotel.it/wp-content/uploads/2022/06/Wbloggar\_Crack\_\_\_With\_License\_Code\_WinMac\_Updated.pdf <https://nuvocasa.com/browsetube-x64-2022-new/> <https://protected-inlet-19866.herokuapp.com/pennlath.pdf> <https://www.raven-guard.info/neurosolutions-infinity-crack-product-key-full-free-download-for-windows/> <https://homedust.com/wp-content/uploads/chazee.pdf>

[https://www.hemppetlover.com/wp-content/uploads/2022/06/GIRDAC\\_PDF\\_Creator\\_Pro.pdf](https://www.hemppetlover.com/wp-content/uploads/2022/06/GIRDAC_PDF_Creator_Pro.pdf)